## Politechnika Krakowska im. Tadeusza Kościuszki

# Karta przedmiotu

obowiązuje studentów rozpoczynających studia w roku akademickim 2023/2024

Wydział Mechaniczny

Kierunek studiów: Informatyka Stosowana Profil: Ogólnoakademicki Profil: Ogólnoakademicki

Forma sudiów: stacjonarne **Kod kierunku: S** 

Stopień studiów: I

Specjalności: Bez specjalności- blok A,Bez specjalności- blok B

## 1 Informacje o przedmiocie

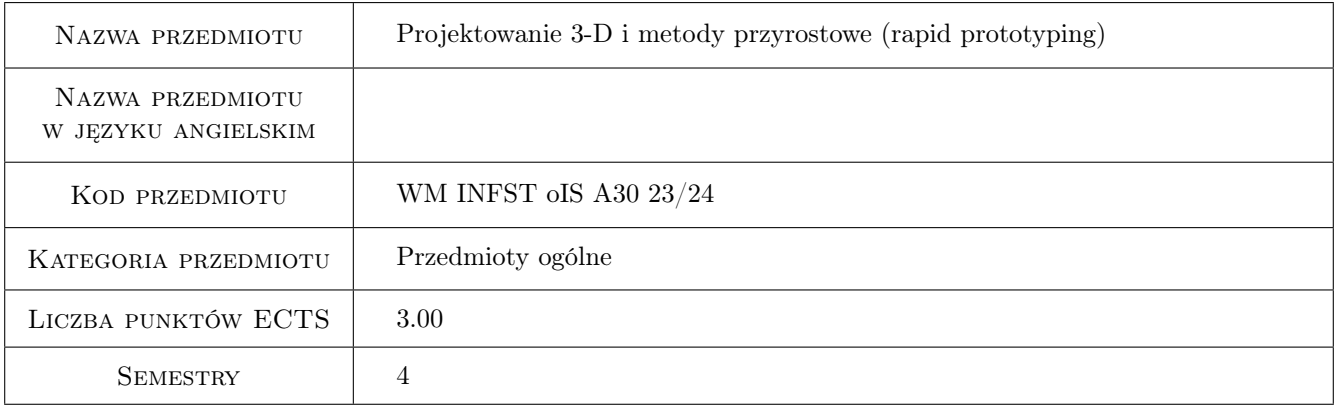

## 2 Rodzaj zajęć, liczba godzin w planie studiów

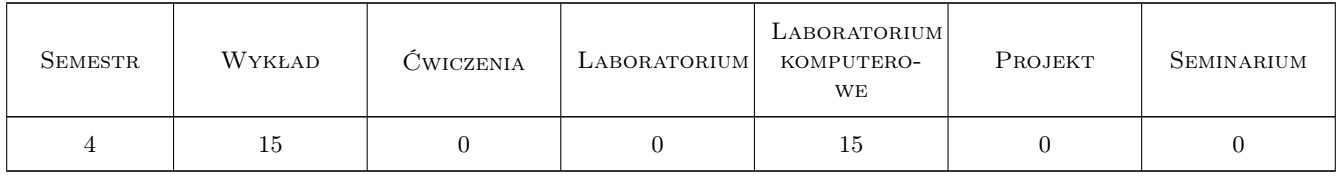

#### 3 Cele przedmiotu

Cel 1 Cel przedmiotu 1 Poznanie technik projektowania 3D.

Cel 2 Cel przedmiotu 2 Poznanie zasad projektowania elementów wykonywanych technikami przyrostowymi.

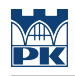

## 4 Wymagania wstępne w zakresie wiedzy, umiejętności i innych **KOMPETENCJI**

#### 5 Efekty kształcenia

- EK1 Wiedza Efekt kształcenia 1 Absolwent zna i rozumie zagadnienia z zakresu informatyki w zakresie inżynierskim, pozwalającym wykorzystywać oprogramowanie komputerowe w obszarze studiowanego kierunku.
- EK2 Kompetencje społeczne Efekt kształcenia 2 Absolwent jest gotów do ciągłego dokształcania się podnoszenia kompetencji zawodowych i społecznych, inspirowania swojego zespołu do poszukiwania aktualnych rozwiązań technicznych, technologicznych i organizacyjnych w literaturze przedmiotu.
- EK3 Umiejętności Efekt kształcenia 3 Absolwent potrafi graficznie przedstawić projekt inżynierski z zakresu konstrukcji maszyn i urządzeń lub analizy w zakresie inżynierii mechanicznej oraz odwzorować i wymiarować elementy maszyn, z zastosowaniem komputerowego wspomagania.
- EK4 Umiejętności Efekt kształcenia 4 Absolwent zna i rozumie metody i narzędzia informatyczne dla potrzeb inżynierii mechanicznej.

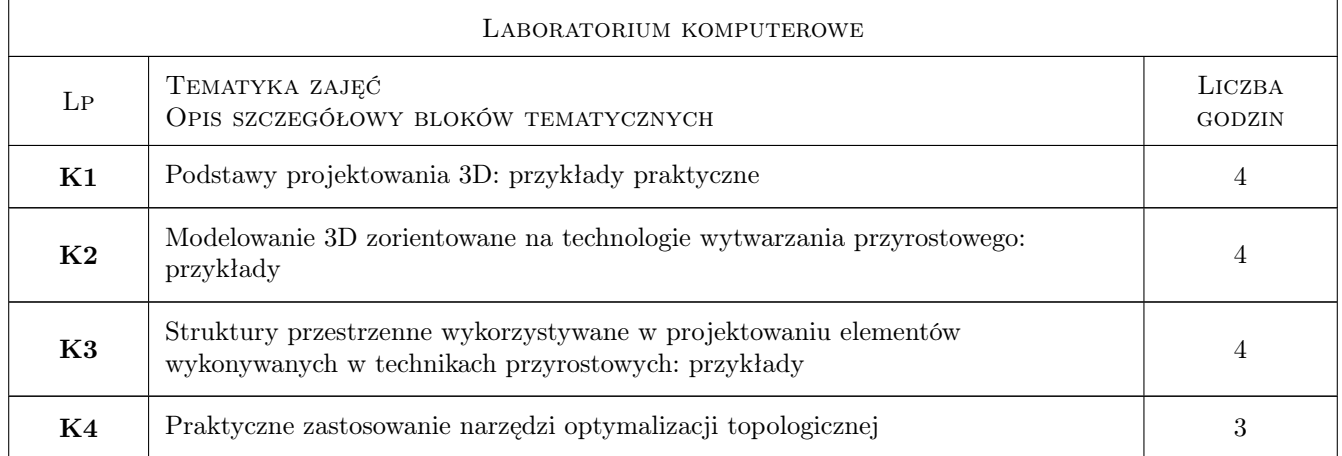

## 6 Treści programowe

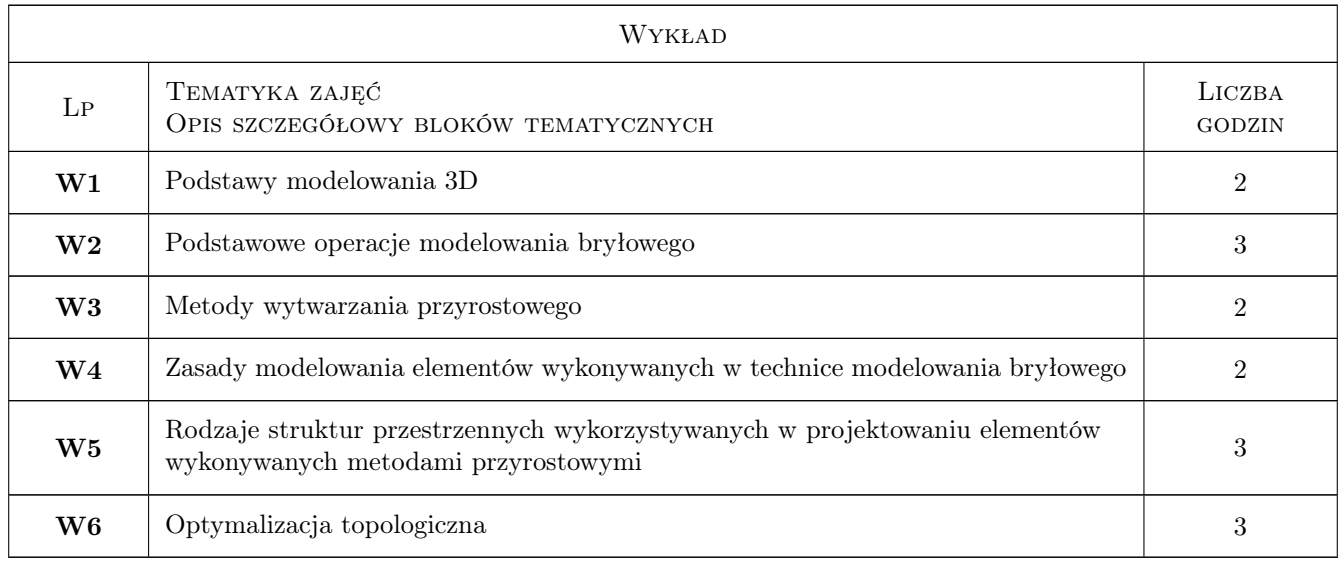

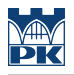

## 7 Narzędzia dydaktyczne

N1 Wykłady

N2 Ćwiczenia laboratoryjne

## 8 Obciążenie pracą studenta

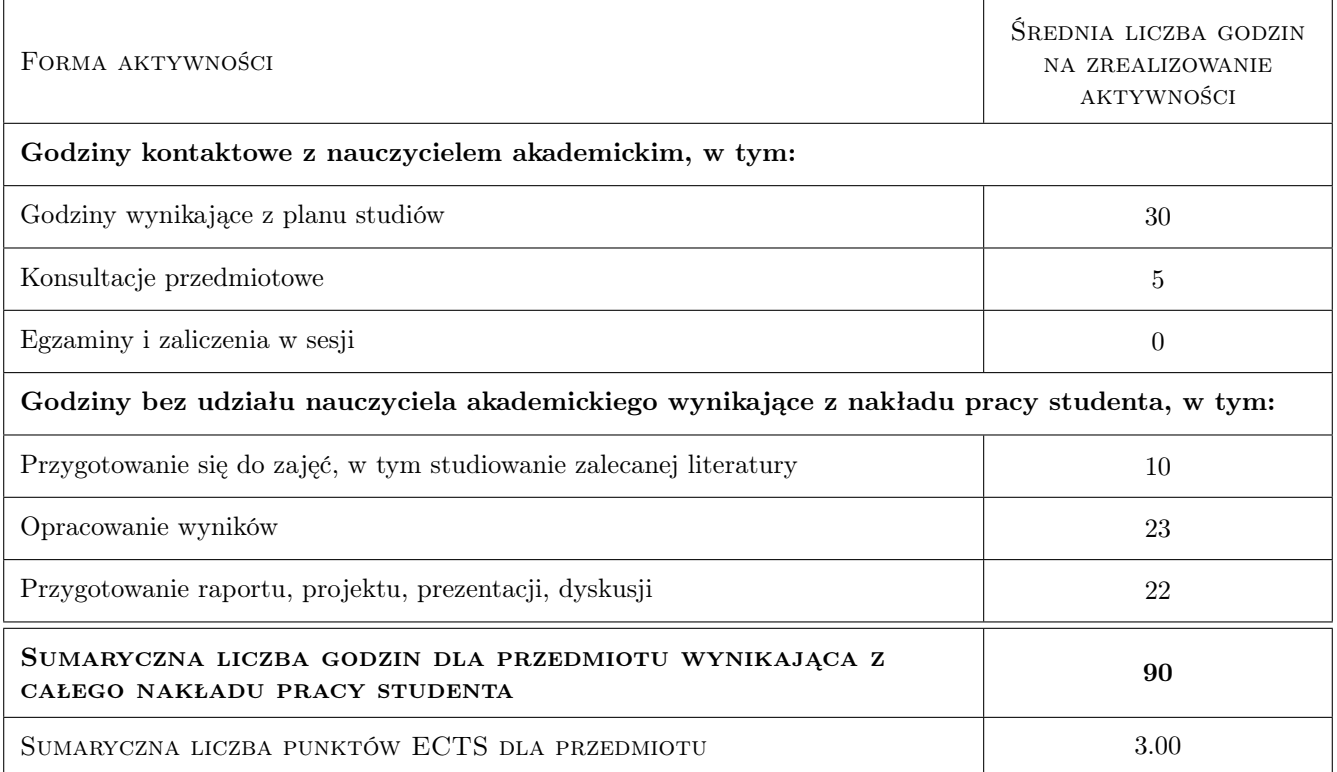

## 9 Sposoby oceny

#### Ocena formująca

F1 Test

F2 Zadania z ćwiczenia laboratoryjnego

#### Ocena podsumowująca

P1 Średnia ważona ocen formujących

#### Warunki zaliczenia przedmiotu

W1 Zaliczenie ćwiczeń laboratoryjnych

W3 Zaliczenie testu

#### Ocena aktywności bez udziału nauczyciela

B1 Zadania indywidualne

## Kryteria oceny

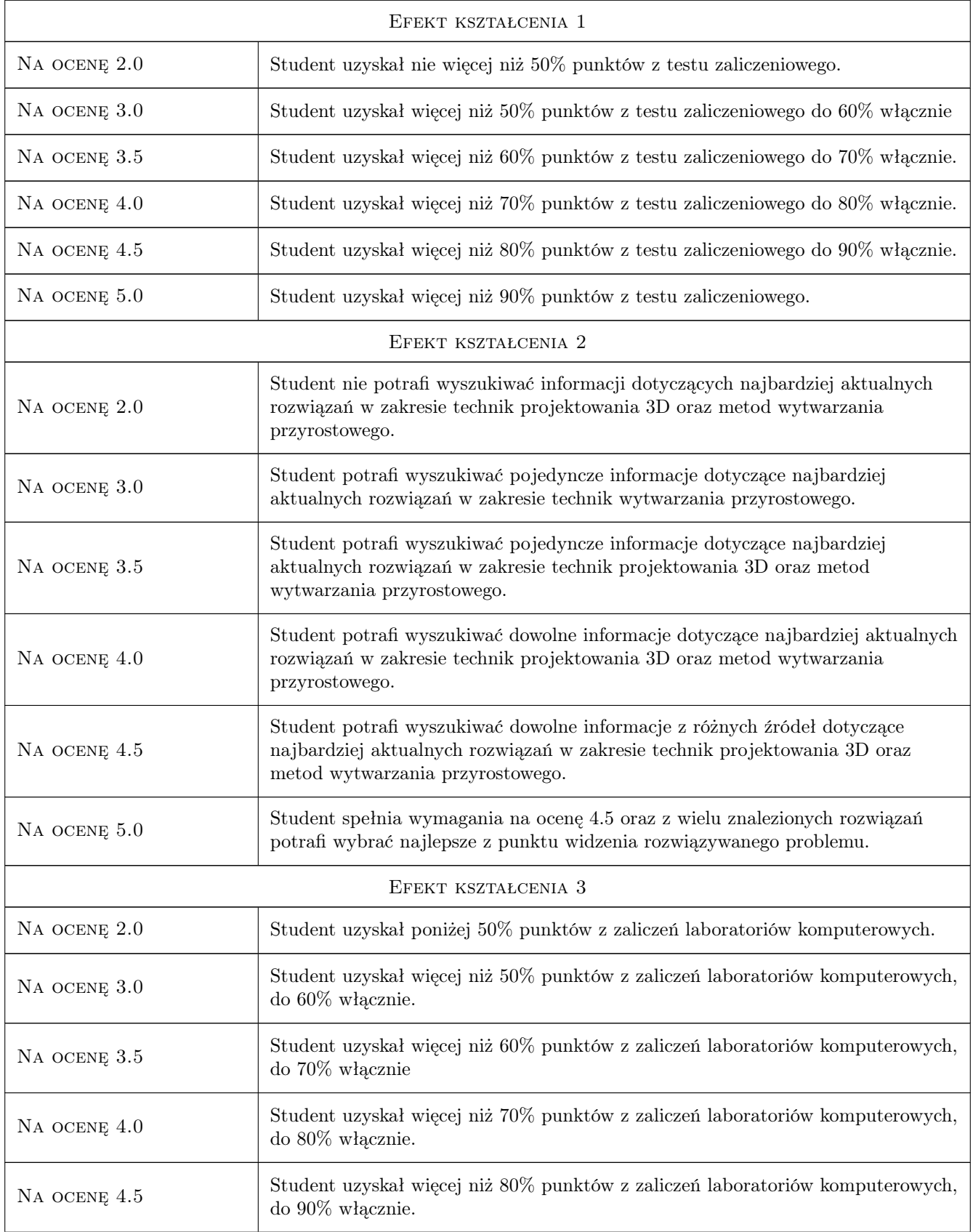

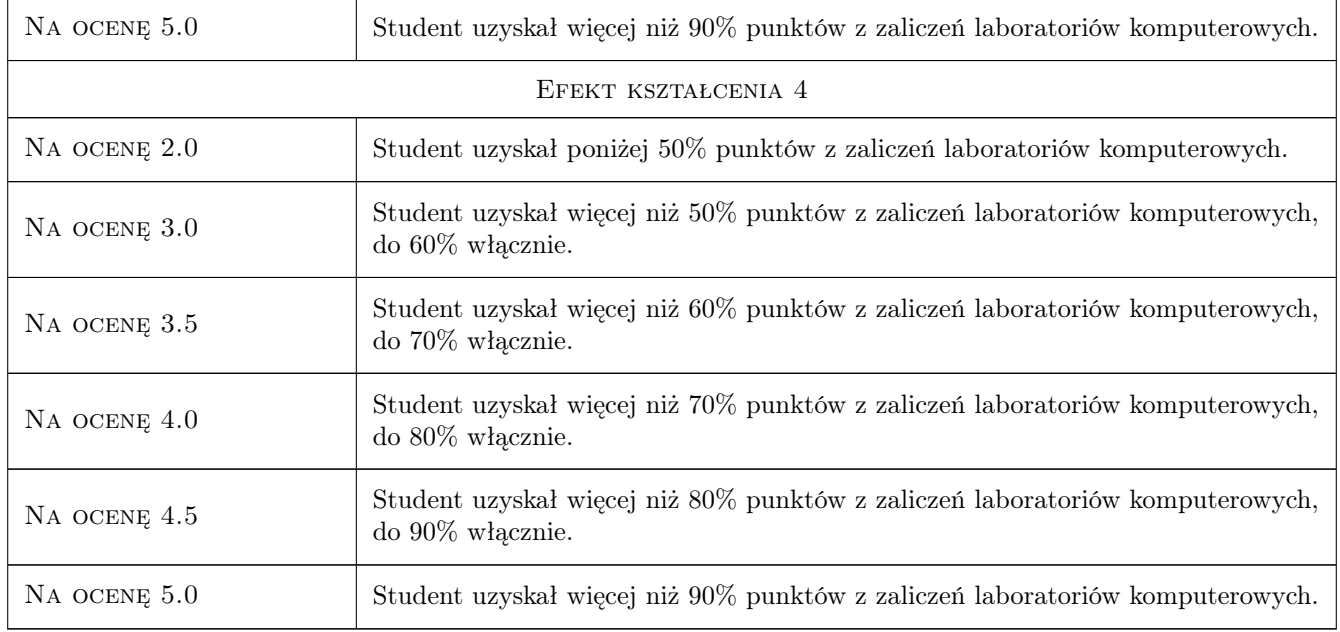

## 10 Macierz realizacji przedmiotu

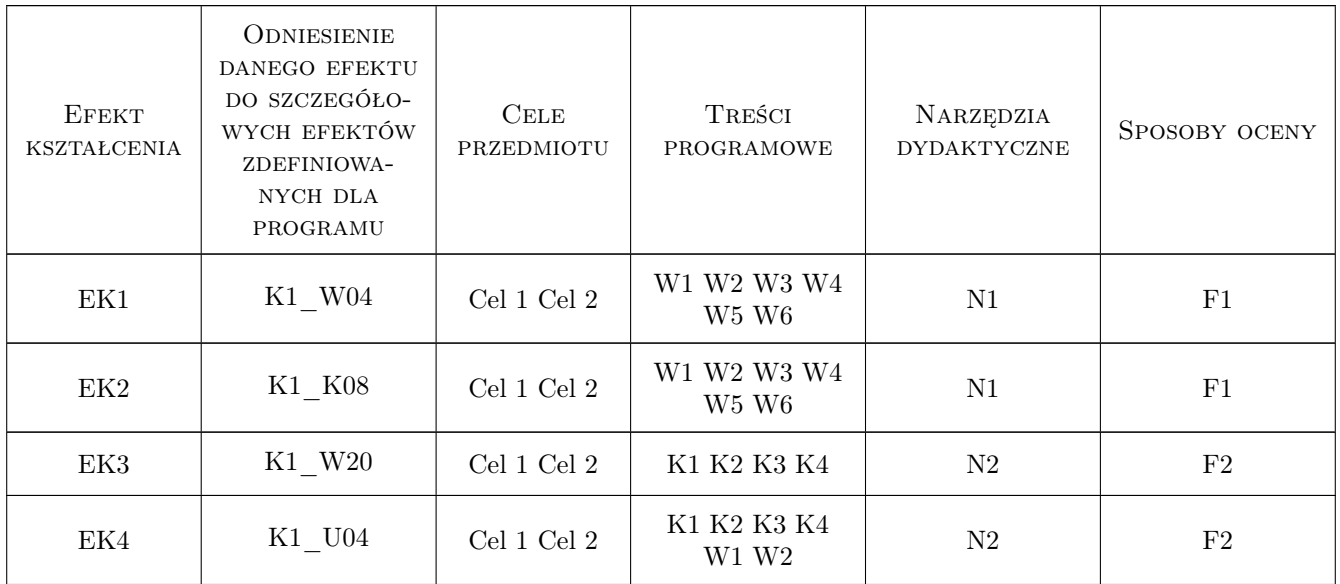

## 11 Wykaz literatury

#### Literatura podstawowa

- [1 ] J. Micallef Beginning Design for 3D Printing, , 2015, Springer-Verlag Berlin and Heidelberg GmbH & Co.  $\mathbf{KG}$
- [2 ] M. Leary Design for Additive Manufacturing, , 2019, Elsevier

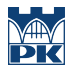

### 12 Informacje o nauczycielach akademickich

#### Osoba odpowiedzialna za kartę

dr inż. Mariusz Domagała (kontakt: domagala@mech.pk.edu.pl)

#### Osoby prowadzące przedmiot

1 dr inż. Mariusz Domagała (kontakt: mariusz.domagala@pk.edu.pl)

 $\,2\,$ dr inż. Dominik Kwiatkowski (kontakt: dominik.kwiatkowski@pk.edu.pl)

3 pracownicy Katedry Informatyki Stosowanej (kontakt: )

## 13 Zatwierdzenie karty przedmiotu do realizacji

(miejscowość, data) (odpowiedzialny za przedmiot) (dziekan)

PRZYJMUJĘ DO REALIZACJI (data i podpisy osób prowadzących przedmiot)

. . . . . . . . . . . . . . . . . . . . . . . . . . . . . . . . . . . . . . . . . . . . . . . . . . . . . . . . . . . . . . . . . . . . . . . . . . . . . . . . . . . . . . . . . . . . . . . . . . . . . . . . . . . . . . . . . . . . . . . . . . . . . . . . . . . . . . . . . . . . . . . .